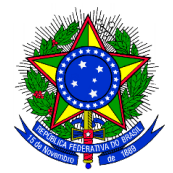

## **MINISTÉRIO DA EDUCAÇÃO SECRETARIA DE EDUCAÇÃO PROFISSIONAL E TECNOLÓGICA INSTITUTO FEDERAL SUL-RIO-GRANDENSE CÂMPUS LAJEADO**

## **EDITAL 158/2023 – APROVADAS EM 6ª CHAMADA – CÂMPUS LAJEADO LICENCIATURA EM PEDAGOGIA – POLO ENCRUZILHADA DO SUL**

Lista Nome

Acesso universal Selma Maria Barreto Acesso universal Diully dos Santos Freitas L1 Graziele Costa Bica

## **Orientações para envio de documentação:**

## **Data: 05/03/2024 a 07/03/2024.**

\*A matrícula será realizada pela Internet, por meio do Portal gov.br do Governo Federal.

\* Inicialmente você, candidato(a), precisará criar sua conta no Portal Gov.br.

Caso você já possua uma conta cadastrada, acesse com sua conta: https:/[/www.gov.br/pt-brC](http://www.gov.br/pt-br)aso contrário, precisará criar uma conta em: https:// [www.gov.br/pt-br](http://www.gov.br/pt-br)

\*O cadastro no portal deverá ser realizado pelo próprio candidato.

\*Após acessar o balcão digital, você deverá realizar uma pesquisa na página. Escreva na lupa "IFSul" e após, acesse o link: "Matricular-se em curso de Educação Superior de Graduação (Licenciatura, Tecnologiae Bacharelado) - IFSUL", ou acesse diretamente pelo seguinte link: https:/[/www.gov.br/pt-br/servicos/matricular](http://www.gov.br/pt-br/servicos/matricular-se-em-curso-de-educacao-superior-de-graduacao-)[se-em-curso-de-educacao-superior-de-graduacao-](http://www.gov.br/pt-br/servicos/matricular-se-em-curso-de-educacao-superior-de-graduacao-) licenciatura-tecnologia-e-bacharelado-ifsul

\*Antes de dar início ao processo de matrícula, você precisa estar de posse de uma cópia digital dos documentos exigidos conforme o tipo de vaga (Acesso Universal ou Cota) previsto no Edital. O tutorial para auxílio pode ser acessado pelos links abaixo:

- Tutorial para realizar o Cadastro Gov.br em: https:/[/www.youtube.com/watch?v=P6fBcdvSMGg](http://www.youtube.com/watch?v=P6fBcdvSMGg)
- Tutorial para realização da matrícula no IFSul através do Gov.br em: <https://youtu.be/71TEGqKdK70>
- Para esclarecimento de dúvidas, entre em contato pelo telefone (53) 99177-6677